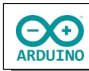

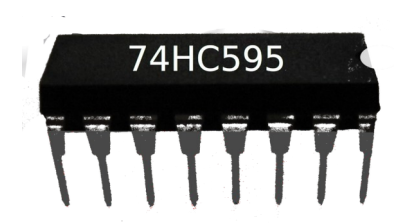

Das Schieberegister 74HC595 verfügt über acht Ausgänge, die mit nur drei Datenleitungen angesteuert werden. Für jeden Ausgang wird ein Signal in Form einer " $0'' = LOW$ , oder  $,1$ " = HIGH gesendet. Insgesamt sind acht Bits notwendig.

### **Beispiele**:

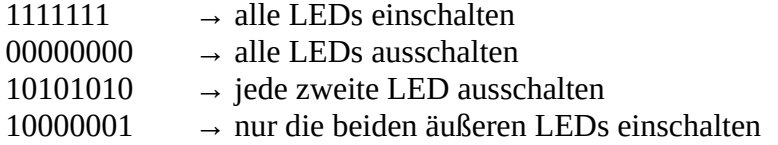

Der erste Wert wird in den Speicher geschrieben.

Sobald der nächste Wert geschrieben wird, werden alle vorherigen Werte eine Position weiter geschoben.

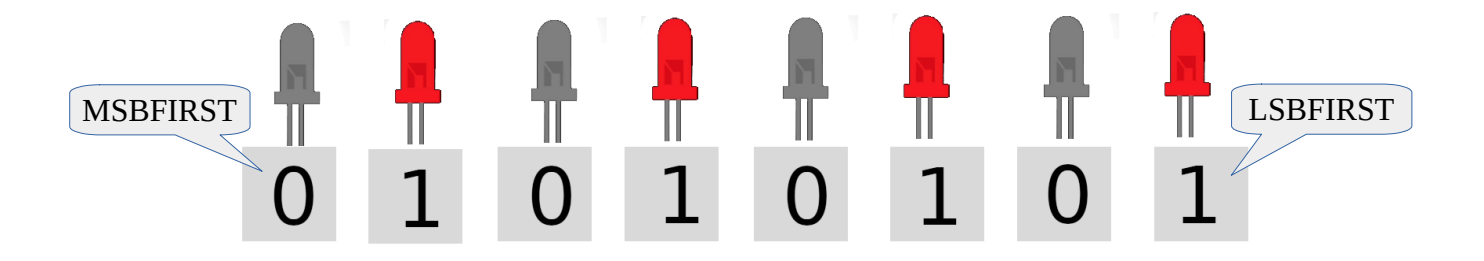

Das Schieberegister besteht aus zwei Teilen:

#### **dem Schieberegister:**

die einzelnen Bits werden durch den Seriellen Eingang (Pin 14 des Schiebregisters) zuerst hier hinein geschoben, es wird noch kein Signal an die Ausgangspins geschickt, mit MSBFIRST (links beginnen) LSBFIRST (rechts beginnen) kann der Start des "Schiebevorgangs" bestimmt werden

### **dem Ausgangsregister:**

erst wenn alle Bits an ihren Platz geschoben wurden, werden durch das Schreiben von HIGH auf den Pin 12 die Daten in das Ausgangsregister übernommen.

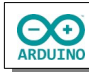

Die Pinbelegung:

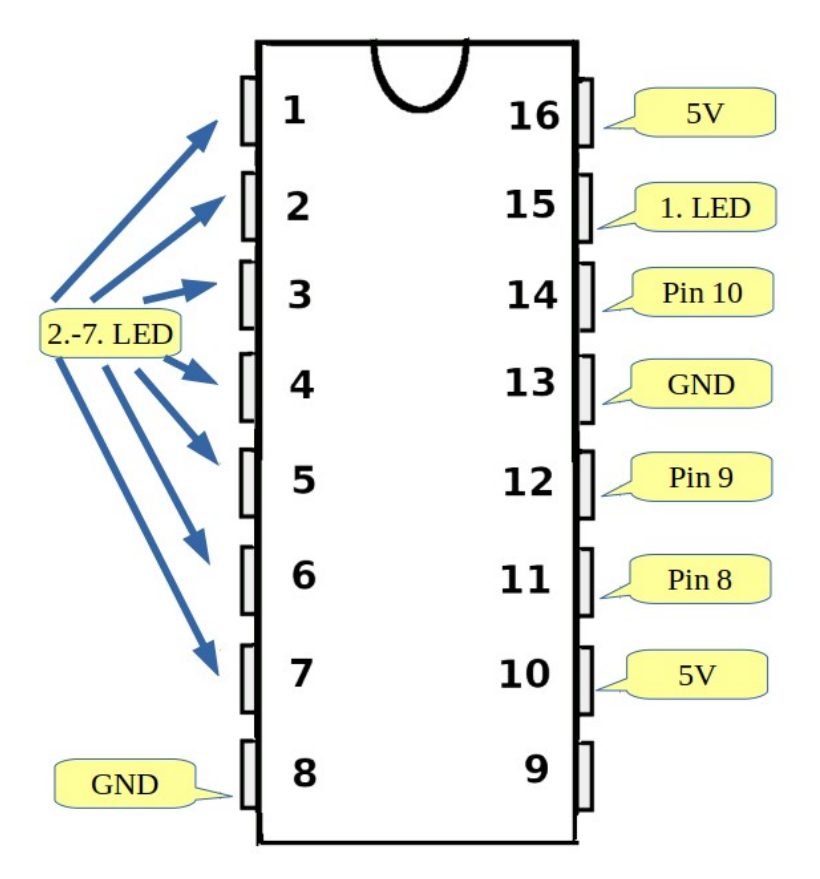

# Die Anordnung der LEDs:

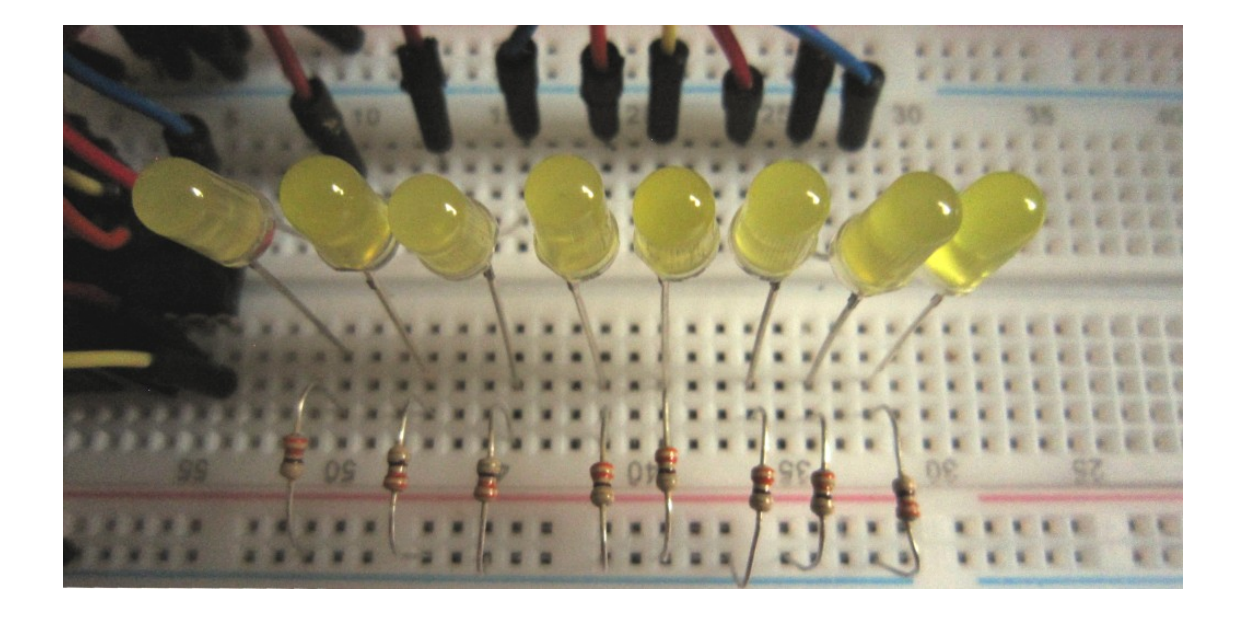

# **Benötigte Bauteile:**

- $\rightarrow$  8 LEDs
- Schieberegister 74HC595
- 8 Widerstände 220 Ω
- Leitungsdrähte

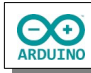

Baue die Schaltung auf.

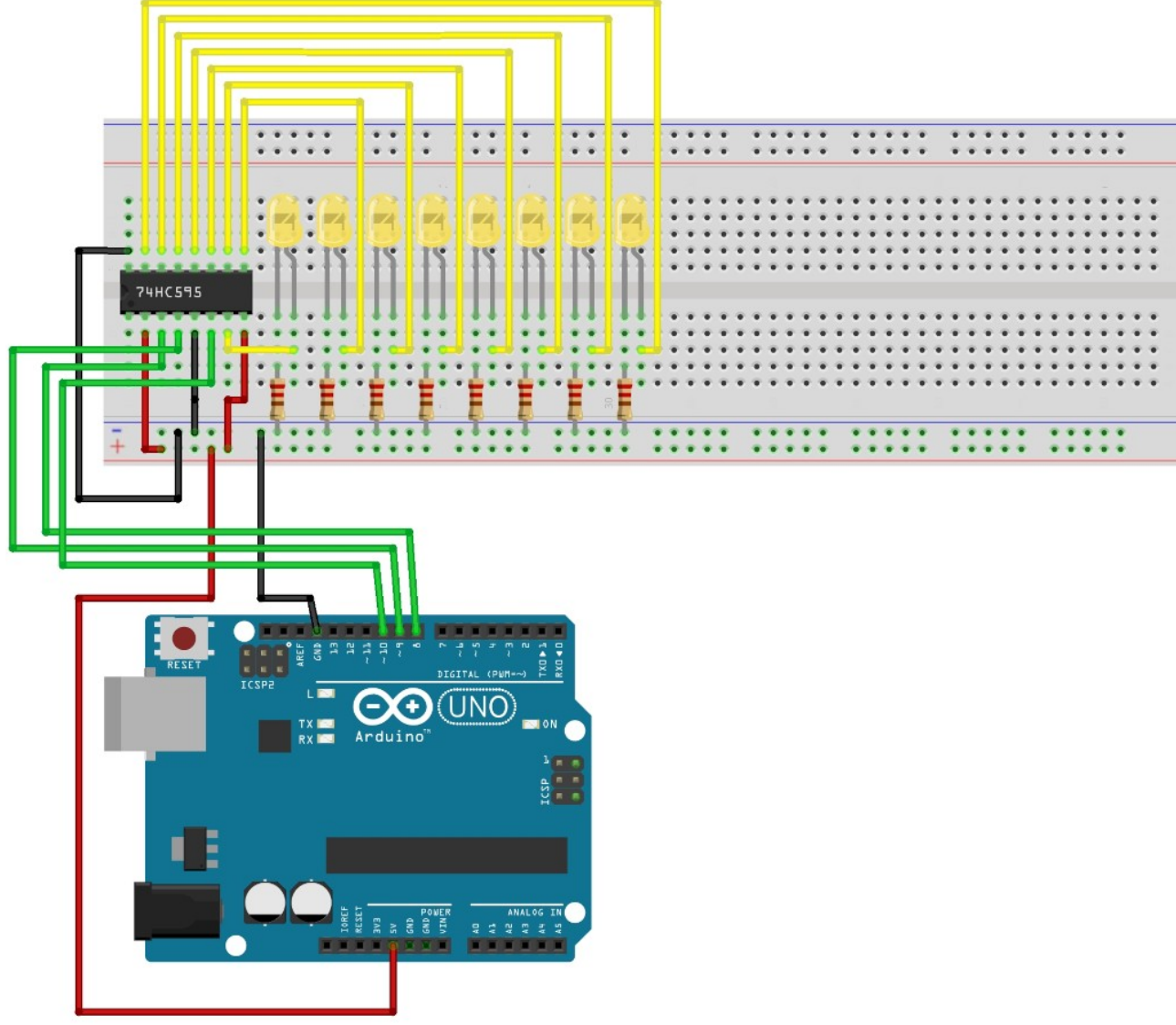

fritzing

Für die Programmierung brauchst du noch Informationen über verschiedene Manipulationen von Bits.

### **Verschieben von Bits nach rechts :**

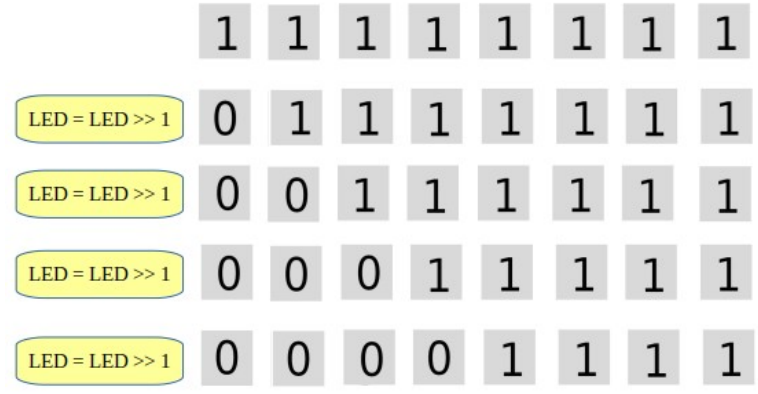

B markiert eine Binärzahl

LED = B11111111; LED = LED  $\geq 1$ ;

Alle Bits werden um eine Position nach rechts verschoben. Das letzte Bit auf der rechten Seite fällt heraus, auf der linken Seite wird jeweils eine 0 eingefügt.

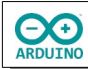

Im Programm sieht das so aus:

```
 // LSBFIRST -> Bits von rechts in das Register schieben
 LED = B11111111;
 /*
   8-mal schieben
   bis alle Bits herausgeschoben sind
   und eine 0 vorne hinzufügt wurde
   Stand am Ende:
  B00000000
 */
for (int i = 0; i \le 7; i++) {
   // Ausgaberegister ausschalten
  digitalWrite(AusgabePin, 0);
   // Bits in das Schiebregister schieben
   shiftOut(EingangPin, BitsSchieben, LSBFIRST, LED);
   // Ausgaberegister einschalten
  digitalWrite(AusgabePin, 1);
   delay(200);
   // 1 Bit nach rechts schieben
  LED = LED \gg 1;
 }
```
### **Verschieben der Bits nach links:**

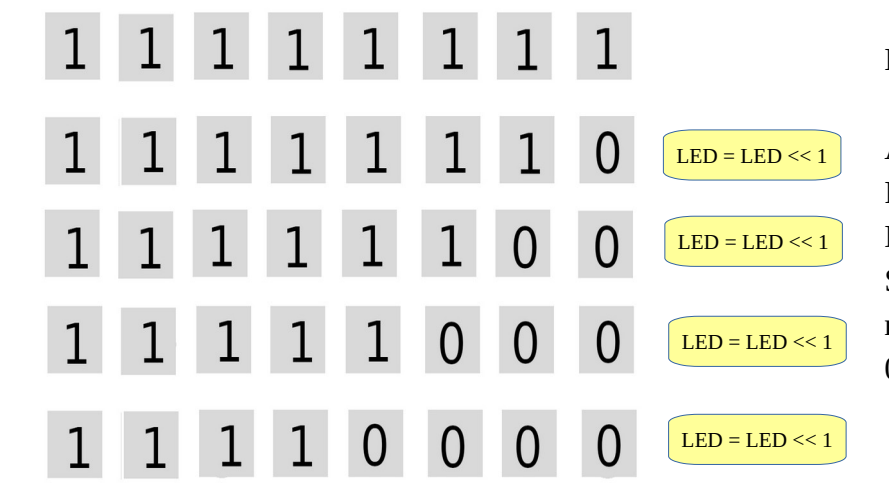

 $LED = LED \ll 1;$ 

Alle Bits werden um eine Position nach links verschoben. Das letzte Bit auf der linken Seite fällt heraus, auf der rechten Seite wird jeweils eine 0 eingefügt.

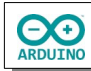

Im Programm sieht das so aus:

```
 LED = B11111111;
for (int i = 0; i \le 7; i^{++})
 {
   // Ausgaberegister ausschalten
  digitalWrite(AusgabePin, 0);
   // Bits von rechts in das Register schieben
   shiftOut(EingangPin, BitsSchieben, LSBFIRST, LED);
   // Ausgaberegister einschalten
   digitalWrite(AusgabePin, 1);
   delay(200);
   // 1 Bit nach links schieben
  LED = LED \ll 1; }
```
**Wert der Bits umkehren:**

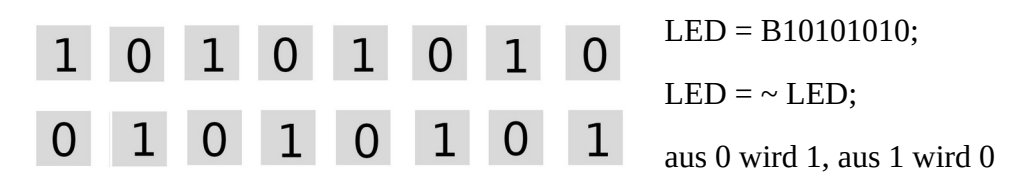

Im Programm sieht das so aus:

```
LED = B10101010;for (int i = 0; i \le 6; i^{++})
 {
  digitalWrite(AusgabePin, 0);
   shiftOut(EingangPin, BitsSchieben, MSBFIRST, LED);
   digitalWrite(AusgabePin, 1);
   delay(200);
  LED = ~ LED; }
```
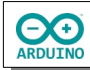

Definiere die Variablen für das Schieberegister und das Array für das LED-Muster.

```
int BitsSchieben = 8;
int AusgabePin = 9;
int EingangPin = 10;
// Array LEDs leuchten von außen nach innen und zurück
byte AussenNachInnen[] =
{
   B10000001, B01000010, B00100100, B00011000,
   B00100100, B01000010, B10000001
};
```
Im setup-Teil werden die Ausgänge definiert:

```
void setup()
{
   pinMode(BitsSchieben, OUTPUT);
   pinMode(AusgabePin, OUTPUT);
   pinMode(EingangPin, OUTPUT);
}
```
Der loop-Teil. Beachte die Kommentare.

```
void loop()
{
  /*
     Lauflicht vorwärts
     LSBFIRST Bits von rechts ins Register schieben
     dann jeweils 1 Bit nach rechts schieben
     Startpunkt hängt davon ab, an welchen Pins die
     1. Led und die weiteren LEDs gesteckt sind
   */
  byte LED = B10000000;
  // die letzte LED bleibt an
 for (int i = 0; i \le 6; i^{++})
  {
     // Ausgaberegister ausschalten
     digitalWrite(AusgabePin, 0);
     // Bits von rechts in das Register schieben
     shiftOut(EingangPin, BitsSchieben, LSBFIRST, LED);
     // Ausgaberegister einschalten
     digitalWrite(AusgabePin, 1);
     delay(200);
```
**EO** 

```
 // 1 Bit nach rechts schieben
 LED = LED \gg 1;
 }
 /*
   durch die Verschiebung ist der aktuelle Stand:
  LED = B00000001 Lauflicht rückwärts -> 1 Bit nach links schieben
 */
for (int i = 0; i \le 7; i^{++})
 {
   // Ausgaberegister ausschalten
  digitalWrite(AusgabePin, 0);
   // Bits von rechts in das Register schieben
   shiftOut(EingangPin, BitsSchieben, LSBFIRST, LED);
   // Ausgaberegister einschalten
   digitalWrite(AusgabePin, 1);
   delay(200);
   // 1 Bit nach links schieben
  LED = LED << 1; }
 // Lauflicht 2 LEDs vorwärts
LED = B11000000;for (int i = 0; i \le 2; i++) {
   // Ausgaberegister ausschalten
   digitalWrite(AusgabePin, 0);
   // LSBFIRST -> Bits von rechts in das Register schieben
   shiftOut(EingangPin, BitsSchieben, LSBFIRST, LED);
   // Ausgaberegister einschalten
   digitalWrite(AusgabePin, 1);
   delay(200);
   // 2 Bits nach rechts schieben
  LED = LED >> 2;
 }
 // Lauflicht 2 LEDs rückwärts
for (int i = 0; i \le 3; i++) {
   // Ausgaberegister ausschalten
   digitalWrite(AusgabePin, 0);
```
**OO** 

```
hartmut-waller.info
```

```
 // Bits von links in das Register schieben
   shiftOut(EingangPin, BitsSchieben, LSBFIRST, LED);
   // Ausgaberegister einschalten
   digitalWrite(AusgabePin, 1);
   delay(200);
   // 2 Bits nach links schieben
  LED = LED \ll 2; }
 // Lauflicht -> LEDs gehen nach und nach aus
 // LSBFIRST -> Bits von rechts in das Register schieben
 LED = B11111111;
for (int i = 0; i \le 7; i^{++})
 {
   // Ausgaberegister ausschalten
  digitalWrite(AusgabePin, 0);
   // Bits in das Schiebregister schieben
   shiftOut(EingangPin, BitsSchieben, LSBFIRST, LED);
   // Ausgaberegister einschalten
   digitalWrite(AusgabePin, 1);
   delay(200);
   // 1 Bit nach rechts schieben
  LED = LED \gg 1;
 }
 // LSBFIRST -> Bits von rechts in das Register schieben
LED = B11111111;
for (int i = 0; i \le 7; i^{++})
 {
   // Ausgaberegister ausschalten
  digitalWrite(AusgabePin, 0);
   // Bits in das Schiebregister schieben
   shiftOut(EingangPin, BitsSchieben, LSBFIRST, LED);
   // Ausgaberegister einschalten
   digitalWrite(AusgabePin, 1);
   delay(200);
   // 1 Bit nach links schieben
  LED = LED \ll 1; }
```
**EO** RDUINO

```
 // LEDS leuchten von außen nach innen und zurück
 // Array AussenNachInnen
for (int i = 0; i \le 6; i^{++})
\{digitalWrite(AusgabePin, 0);
  shiftOut(EingangPin, BitsSchieben, MSBFIRST, AussenNachInnen[i]);
  digitalWrite(AusgabePin, 1);
   delay(200);
 }
 // alle LEDs blinken
for (int i = 0; i \le 6; i++)\{digitalWrite(AusgabePin, 0);
   shiftOut(EingangPin, BitsSchieben, MSBFIRST, LED);
  digitalWrite(AusgabePin, 1);
   delay(200);
   // alle Werte umkehren
 LED = ~ LED; }
 // MSBFIRST -> Bits von links in das Register schieben
 // jede zweite LED im Wechsel
LED = B10101010;for (int i = 0; i \le 6; i^{++})
 {
  digitalWrite(AusgabePin, 0);
   shiftOut(EingangPin, BitsSchieben, MSBFIRST, LED);
   digitalWrite(AusgabePin, 1);
   delay(200);
   // alle Werte umkehren
  LED = ~ LED; }
 // jeweils 2 LEDs im Wechsel
 LED = B11001100;
for (int i = 0; i \le 6; i^{++})
\{digitalWrite(AusgabePin, 0);
   shiftOut(EingangPin, BitsSchieben, MSBFIRST, LED);
   digitalWrite(AusgabePin, 1);
   delay(200);
   // alle Werte umkehren
  LED = ~ LED; }
```

```
 // äußere LEDs/innere LEDs im Wechsel
   LED = B11000011;
  for (int i = 0; i \le 6; i^{++})
   {
    digitalWrite(AusgabePin, 0);
     shiftOut(EingangPin, BitsSchieben, MSBFIRST, LED);
     digitalWrite(AusgabePin, 1);
     delay(200);
     // alle Werte umkehren
    LED = ~ LED; }
}
```
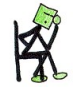

**CO** 

Ändere die Richtung der Lauflichter durch Setzen des Startbits.

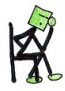

Erstelle eigene Muster von blinkenden LEDs.

Hartmut Waller [\(https://hartmut-waller.info/arduinoblog\)](https://hartmut-waller.info/arduinoblog/leds-schieberegister/) letzte Änderung: 27.05.24